Комитет образования науки Курской области Областное бюджетное профессиональное образовательное учреждение «Курский электромеханический техникум»

Подписано цифровой подписью: Соколов Юрий Александрович DN: 1.2.643.3.131.1.1=120C343630353030333037323038, 1.2.643.100.3=120B3135313837343430353731, email=kemt@bk.ru, c=RU, st=Курская область, l=Курск, o=ОБЛАСТНОЕ БЮДЖЕТНОЕ ПРОФЕССИОНАЛЬНОЕ ОБРАЗОВАТЕЛЬНОЕ УЧРЕЖДЕНИЕ "КУРСКИЙ ЭЛЕКТРОМЕХАНИЧЕСКИЙ ТЕХНИКУМ", givenName=Юрий Александрович, sn=Соколов, 1.2.840.113549.1.9.2=1.2.643.3.61.1.1.6.502710.3.4.2.1, cn=Соколов Юрий Александрович

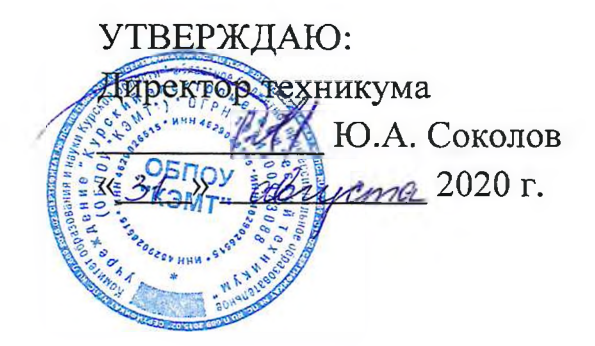

# **РАБОЧАЯ ПРОГРАММА УЧЕБНОЙ ДИСЦИПЛИНЫ ОП.05 ИНФОРМАЦИОННЫЕ ТЕХНОЛОГИИ**

для специальности

09.02.01 Компьютерные системы комплексы

форма обучения очная

Рабочая программа составлена в соответствии с Федеральным государственным образовательным стандартом среднего профессионального образования по специальности 09.02.01 Компьютерные системы и комплексы, утвержденным приказом Министерства образования и науки Российской Федерации от «28» июля 2014 г. № 849.

квалификационной категории <sup>7</sup>

Разработчик: преподаватель высшей / МД, Деел) Ж.Н. Савенкова

Рабочая программа рассмотрена и одобрена на заседании П(Ц)К преподавателей профессионального цикла по направлению подготовки 09.00.00 Информатика и вычислительная техника протокол №  $\neq$  от «  $3/\sqrt{8}$  2020 г.

Председатель П(Ц)К / 2 (еее) Ж.Н. Савенкова

Рабочая программа рассмотрена и одобрена на заседании методического совета протокол  $\frac{1}{\sqrt{1}}$  от « *II* » *abujema* 2020 г.

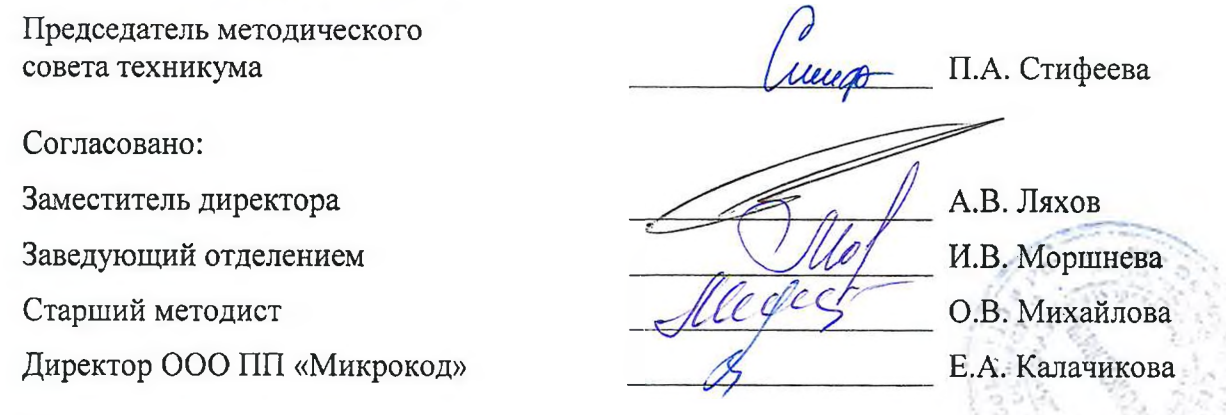

Рабочая программа пересмотрена, обсуждена и рекомендована к применению образовательной деятельности на основании учебного(ных) плана(ов) 09. 02. 01 Компью городово ставлены и номиним

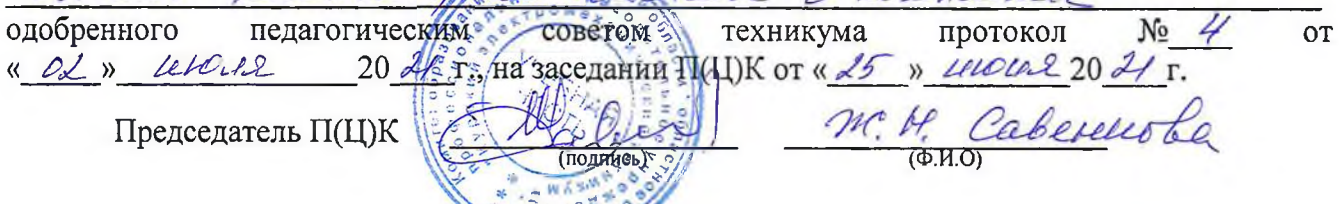

.<br>Рабочая программа пересмотрена, обсуждена и рекомендована к применению образовательной деятельности на основании учебного(ных) плана(ов)

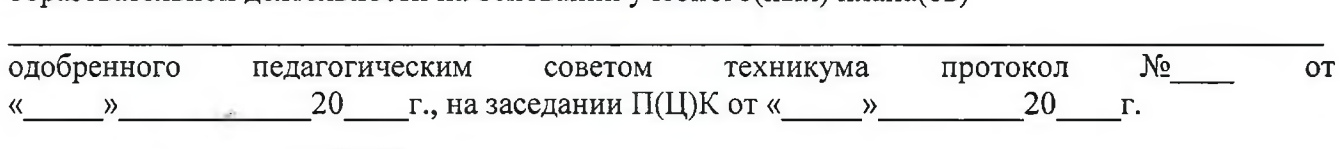

Председатель П(Ц)К

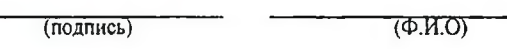

Рабочая программа пересмотрена, обсуждена и рекомендована к применению в

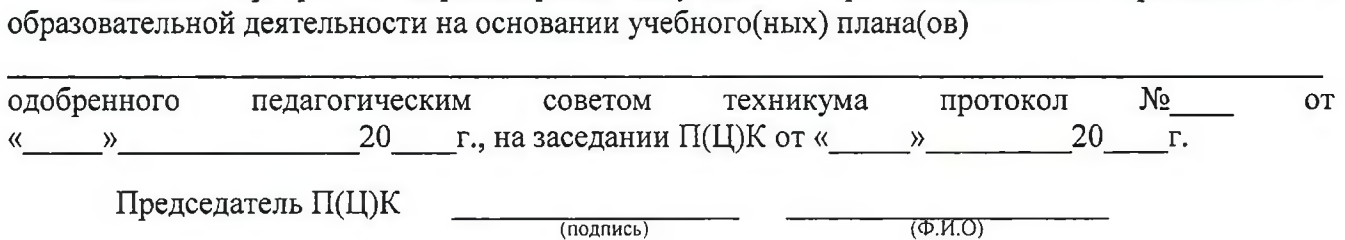

# **СОДЕРЖАНИЕ**

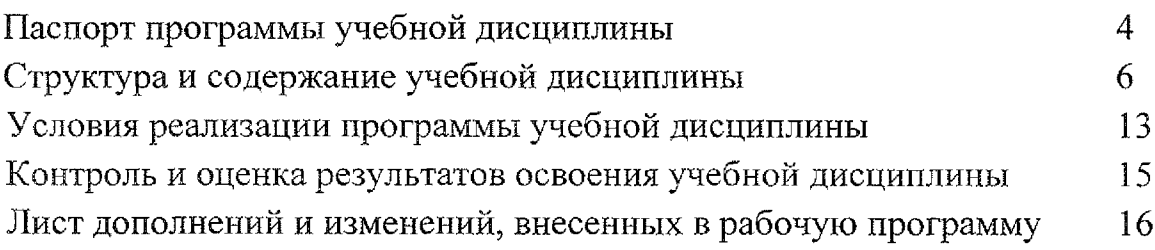

 $\mathcal{A}^{\mathcal{A}}$ 

## **1. ПАСПОРТ РАБОЧЕЙ ПРОГРАММЫ УЧЕБНОЙ ДИСЦИПЛИНЫ ОП. 05. ИНФОРМАЦИОННЫЕ ТЕХНОЛОГИИ**

#### 1.1 . **Область применения программы**

Рабочая программа учебной дисциплины ОП.05 Информационные технологии по специальности 09.02.01 Компьютерные системы комплексы (базовый уровень, очная форма обучения), входящей в состав укрупненной группы специальностей по направлению подготовки 09.00.00 Информатика вычислительная техника, разработана на основе Федерального государственного образовательного стандарта по специальности 09.02.01 Компьютерные системы комплексы, утвержденного приказом Министерства образования науки от 28 июля 2014 г. N 849.

1.2 **Место дисциплины структуре основной профессиональной образовательной программы:** входит в общепрофессиональный учебный цикл

### 1.3 **Цели задачи учебной дисциплины - требования результатам освоения учебной дисциплины:**

результате освоения дисциплины обучающийся должен **уметь:**

- обрабатывать текстовую числовую информацию;
- применять мультимедийные технологии обработки представления информации;
- обрабатывать экономическую статистическую информацию, используя средства пакета прикладных программ.

результате освоения дисциплины обучающийся должен **знать:**

- назначение виды информационных технологий;
- технологии сбора, накопления, обработки, передачи распространения информации;
- состав, структуру, принципы реализации функционирования информационных технологий;
- базовые прикладные информационные технологии;
- инструментальные средства информационных технологий.

результате освоения дисциплины студентов будут формироваться следующие компетенции:

ОК 1 Понимать сущность и социальную значимость своей будущей профессии, проявлять к ней устойчивый интерес

- OK 2. Организовывать собственную деятельность, выбирать типовые методы и способы выполнения профессиональных задач, оценивать их эффективность и качество
- ОК 3. Решать проблемы, оценивать риски и принимать решения в нестандартных ситуациях
- ОК 4. Осуществлять поиск, анализ и оценку информации, необходимой для постановки решения профессиональных задач, профессионального личностного развития
- ОК 5. Использовать информационно-коммуникационные технологии для совершенствования профессиональной деятельности
- ОК 6. Работать в коллективе и в команде, эффективно общаться с коллегами, руководством, потребителями
- ОК 7. Ставить цели, мотивировать деятельность подчиненных, организовывать и контролировать их работу с принятием на себя ответственности за результат выполнения заданий
- ОК 8. Самостоятельно определять задачи профессионального И личностного развития, заниматься самообразованием, осознанно планировать повышение квалификации
- ОК 9. Быть готовым к смене технологий в профессиональной деятельности
- ПК 1.1 Выполнять требования технического задания на проектирование цифровых устройств
- ПК 1.3 Использовать средства методы автоматизированного проектирования при разработке цифровых устройств.
- ПК 2.2 Производить тестирование, определение параметров и отладку микропроцессорных систем.

### **1.4. Количество часов на освоение рабочей программы учебной дисциплины:**

максимальной учебной нагрузки студента - 125 часов,

том числе

обязательной аудиторной нагрузки студента - 82 часа,

самостоятельной работы - 43 часа

в форме практической подготовки - 74 часа

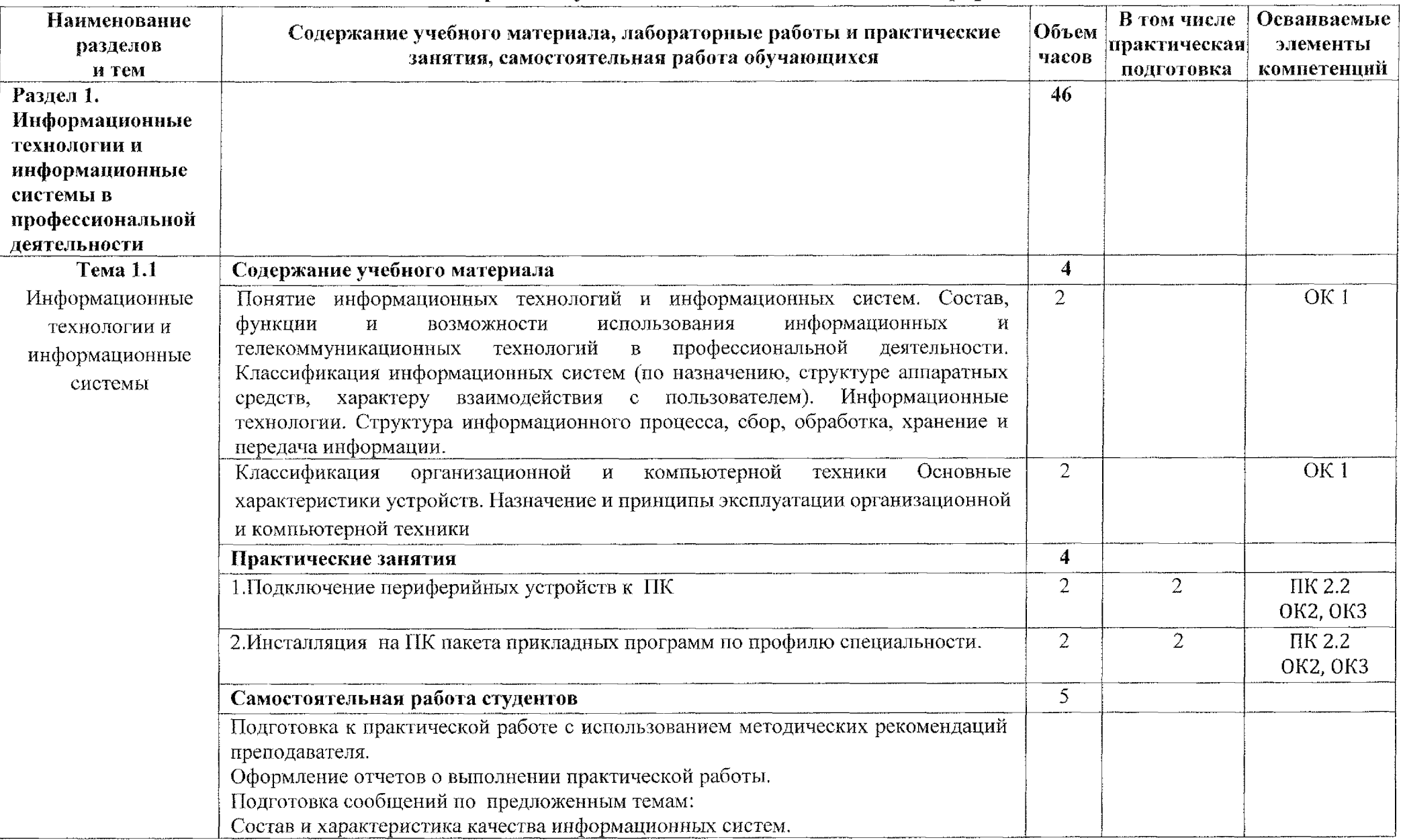

# **2.2 Тематический план содержание учебной дисциплины ОП.05 Информационные технологии**

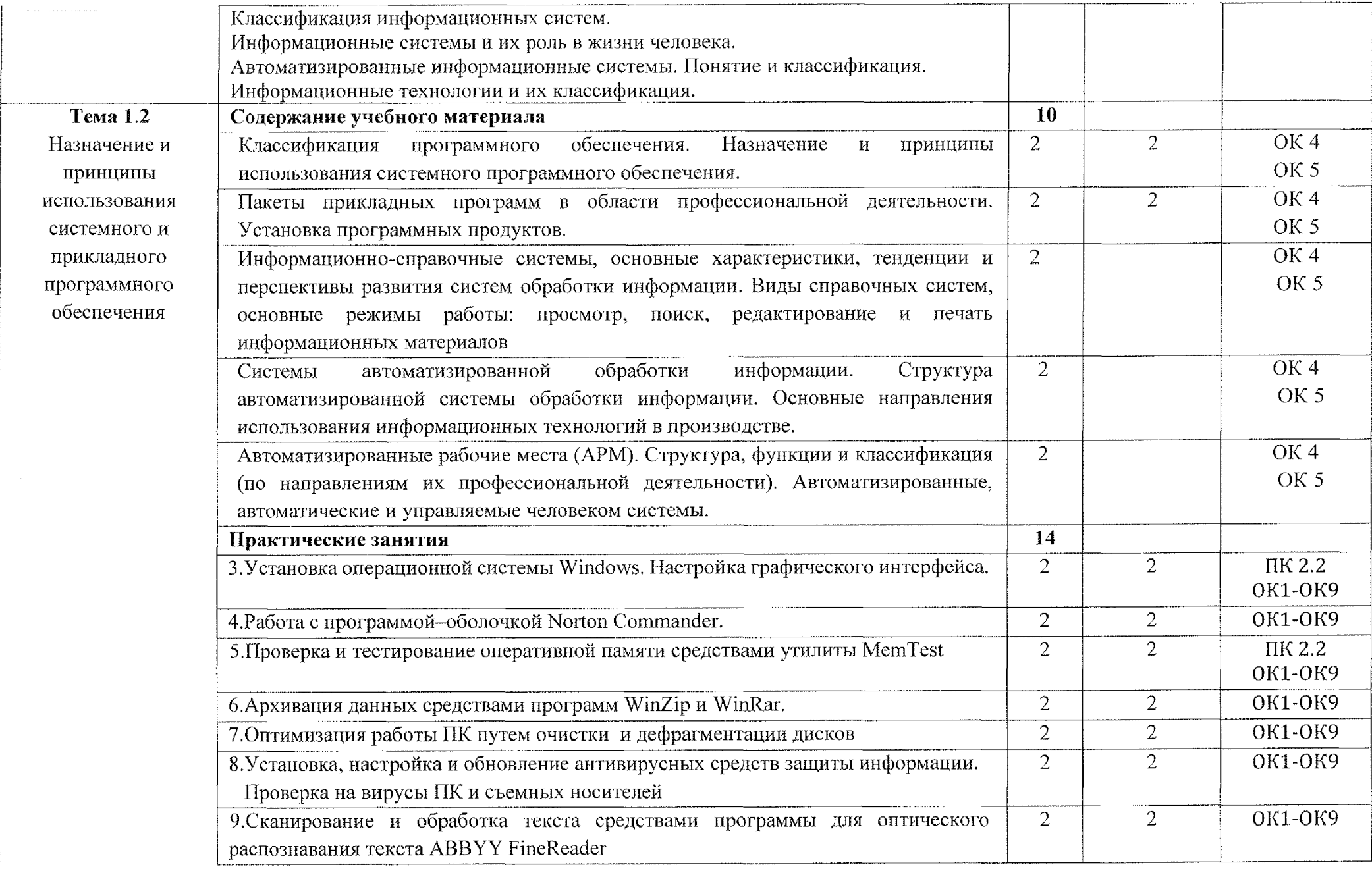

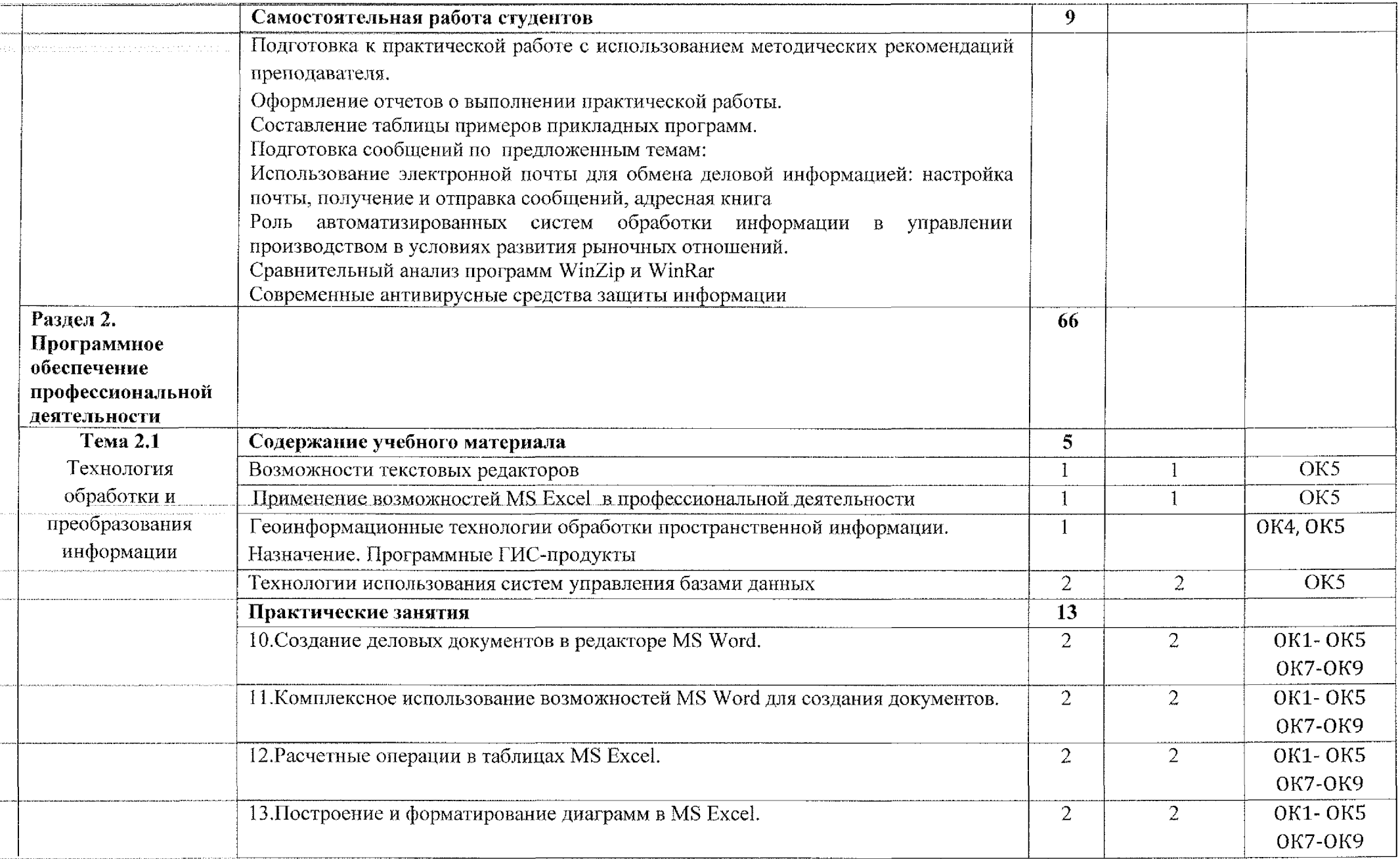

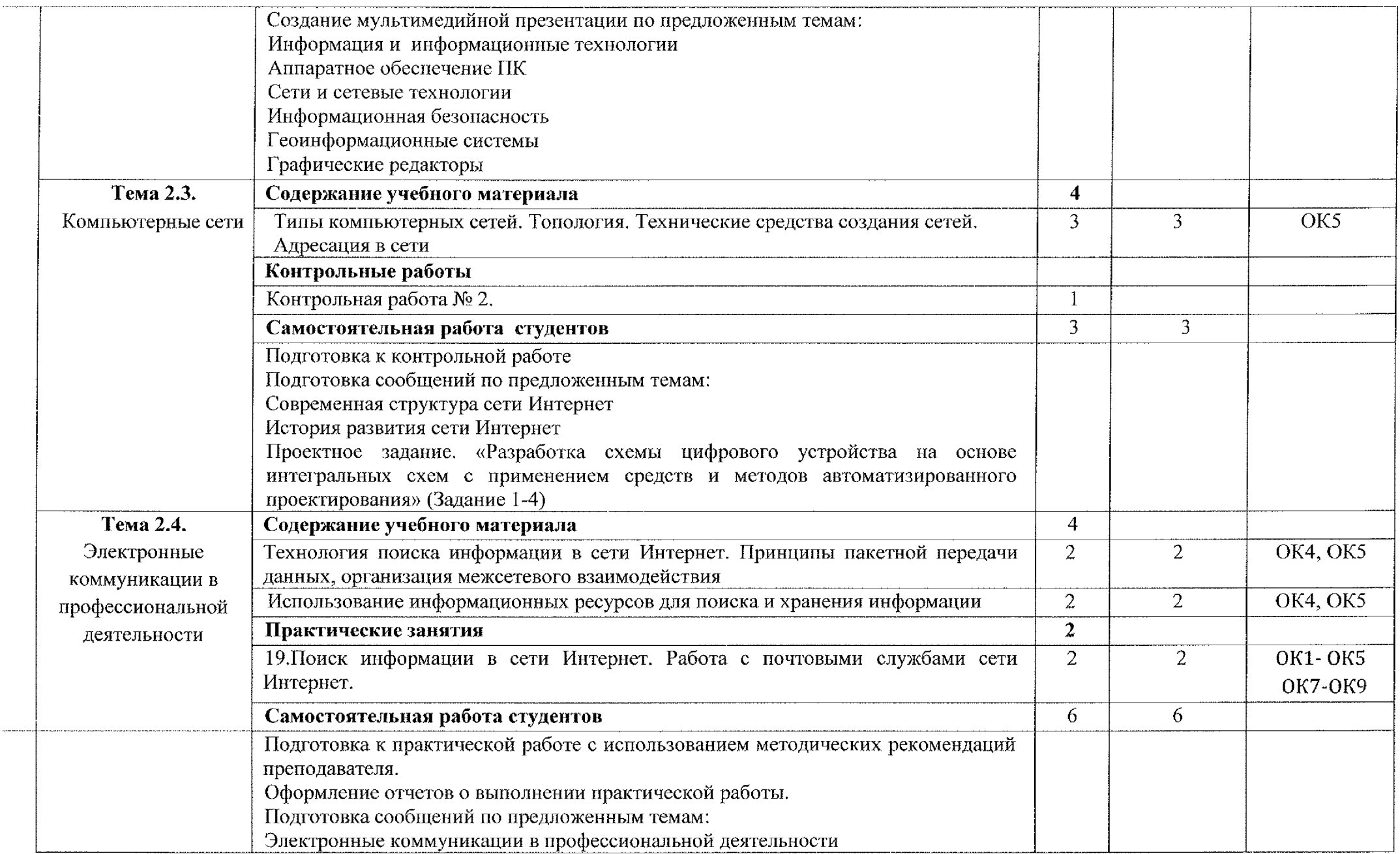

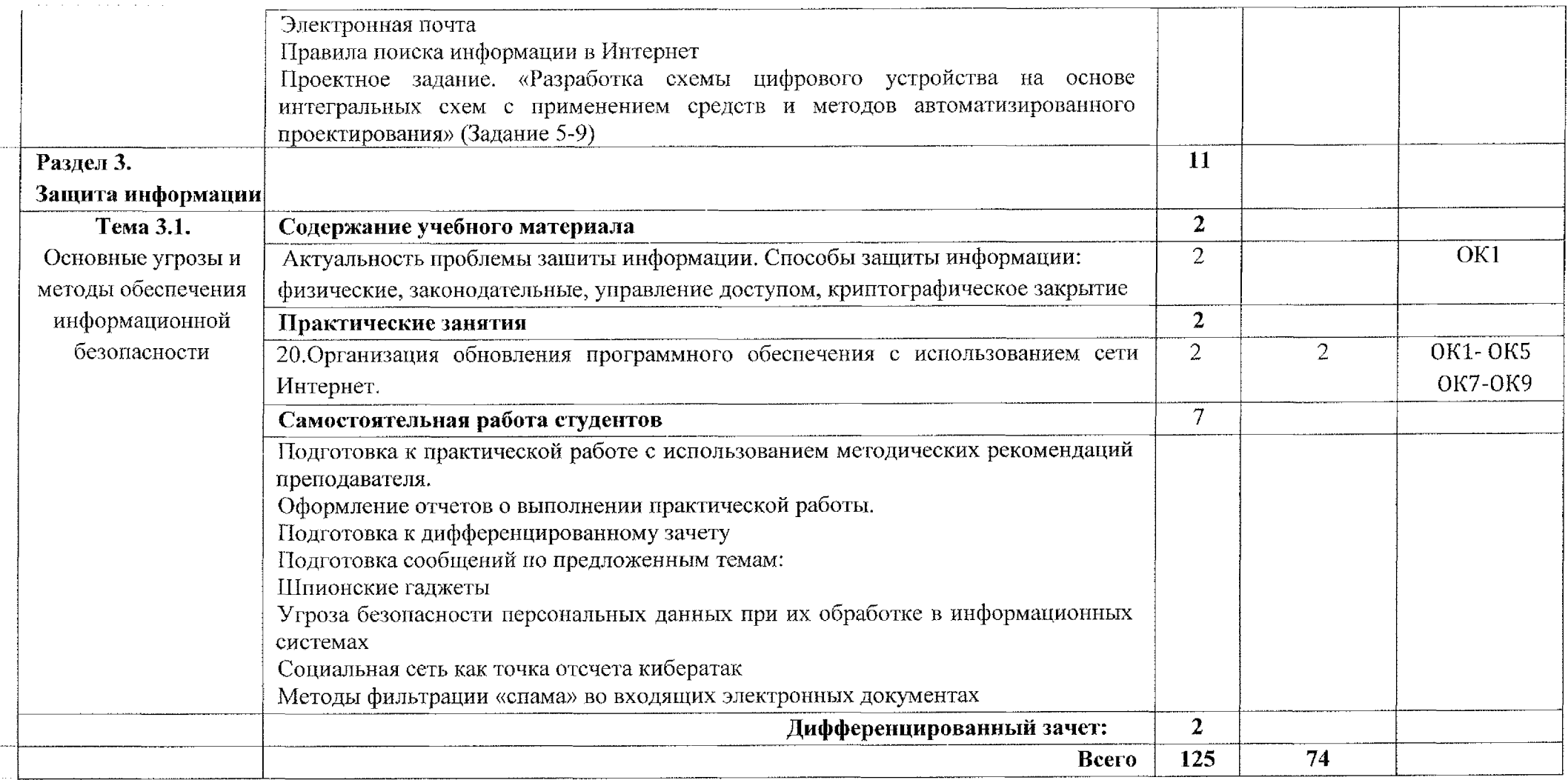

## **3. УСЛОВИЯ РЕАЛИЗАЦИИ ПРОГРАММЫ ДИСЦИПЛИНЫ**

### **1.1. Материально-техническое обеспечение**

Для реализации учебной дисциплины имеется учебный кабинет «Операционные системы и среды. Информационная безопасность. Технические средства информатизации».

Оборудование учебного кабинета:

- 1. персональные компьютеры
- 2. периферийные устройства: принтер, сканер
- 3. методические рекомендации по выполнению практических работ
- 4. методические рекомендации по выполнению самостоятельной работы

Технические средства обучения:

- 1. видеопроектор
- 2. акустическая система
- 3. интерактивная доска Mimio Board

### **1.2. Информационное обеспечение обучения**

### *Основная литература:*

1. Советов, Б. Я. Информационные технологии: учебник для среднего профессионального образования / Б. Я. Советов, В. В. Цехановский. — 7-е изд., перераб. доп. — Москва: Издательство Юрайт, 2020. — 327 с. — (Профессиональное образование). — ISBN 978-5-534-06399-8. — Текст: электронный ЭБС Юрайт [сайт]. — URL: <https://urait.ru/bcode/450686>

### *Интернет-ресурсы:*

- 1. Информатика и информационные технологии: учебник для СПО / М.В. Гаврилов, В.А. Климов. ~ 4-е изд., перераб. доп. - Москва: Издательство Юрайт, 2020. - <sup>383</sup> с. [Электронный ресурс] URL: <http://urait.ru>
- 2. Информационные технологии 2т.: учебник для СПО / В.В. Трофимов, О.П. Ильина, В.И. Кияев, Е.В. Трофимова. - Москва: Издательство Юрайт, 2020. [Электронный ресурс] URL: <http://urait.ru>
- 3. Архитектура ЭВМ: учебное пособие для СПО/ А.П. Толстобров. 2-е изд., испр. доп. - Москва: Издательство Юрайт, 2020. <sup>154</sup> с. [Электронный ресурс] URL: <http://urait.ru>
- 4. Коллекция цифровых образовательных ресурсов. [Электронный ресурс] URL: [www.school-collection.edu.ru](http://www.school-collection.edu.ru)

### **Лист дополнений изменений, внесенных рабочую программу учебной дисциплины 011.05 Информационные технологии**

Ведущий преподаватель: Ж.Н. Савенкова

### **Дополнения изменения рабочей программе учебной дисциплины на 2021/2022 учебный год**

На основании приказа от 5 августа 2020 г. № 885/390 «О практической подготовке обучающихся» рабочую программу внесены следующие изменения: 1) раздел 1.4. Количество часов на освоение рабочей программы учебной

дисциплины внесены часы практической подготовки (74 часа - стр. 5);

2) раздел 2.1 Объем учебной дисциплины виды учебной работы внесены часы практической подготовки (74 часа - стр. 6);

3)в раздел 2.2 Тематический план содержание учебной дисциплины ОП.05 Информационные технологии добавлено распределение часов практической подготовки (стр.  $7-12$ )

Изменения утверждены на заседании П(Ц)К преподавателей профессионального цикла по направлению подготовки 09.00.00 Информатика вычислительная техника, протокол №4 от «31» августа 2021 г.

i <sup>1</sup> Председатель П(Ц)К  $\leftarrow \mathcal{H}_{\infty}$  ( $\ell \sim$  | Ж.Н. Савенкова  $\overline{y}$  .  $\overline{y}$   $\overline{y}$  .  $\overline{y}$